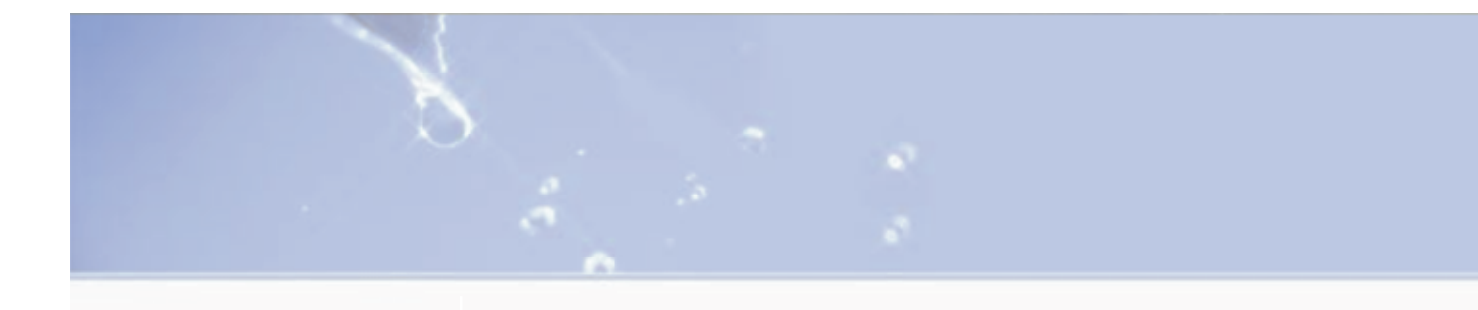

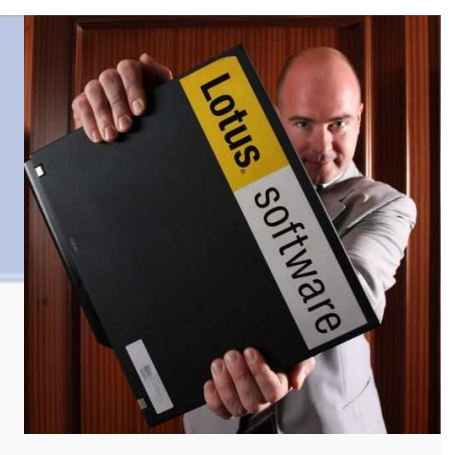

# **Time to get Connected!**

**Arjan Radder – Sales Leader – Social Software - EMEA South West +31 6 2294 6054 – arjan.radder@nl.ibm.com**

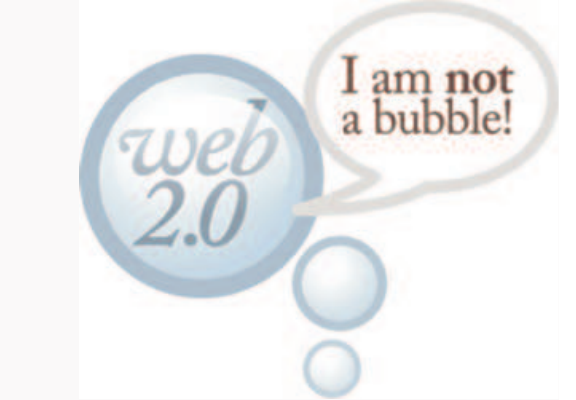

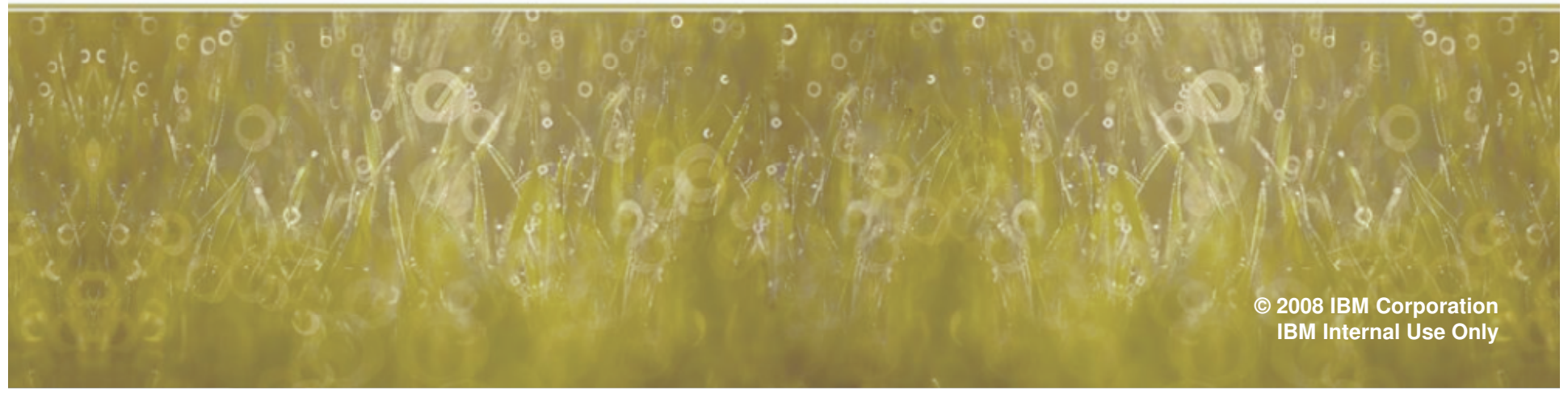

### **Agenda**

**Financial Financisc Financisc Financisc Financisc Financisc Financisc Financisc Financisc Financisc Financisc** 

 $\sqrt{2}$ 

- **Social Software in Business**
- **Examples**
- **More information**

ö

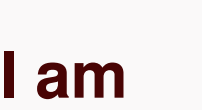

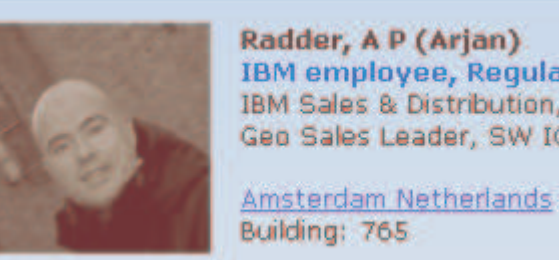

 $\lambda$ 

Radder, A P (Arjan) **IBM** employee, Regular IBM Sales & Distribution, Software Sales Gen Sales Leader, SW IOT - Lotus Connections, Lotus Advanced Collaboration

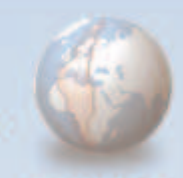

Local time: 08:26 | 8:26AM

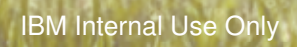

 $\frac{d^2}{dt^2} = \frac{d^2}{dt^2}$ 

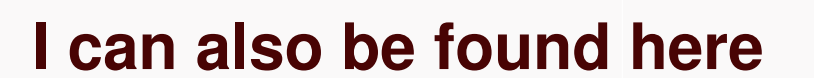

 $\lambda$ 

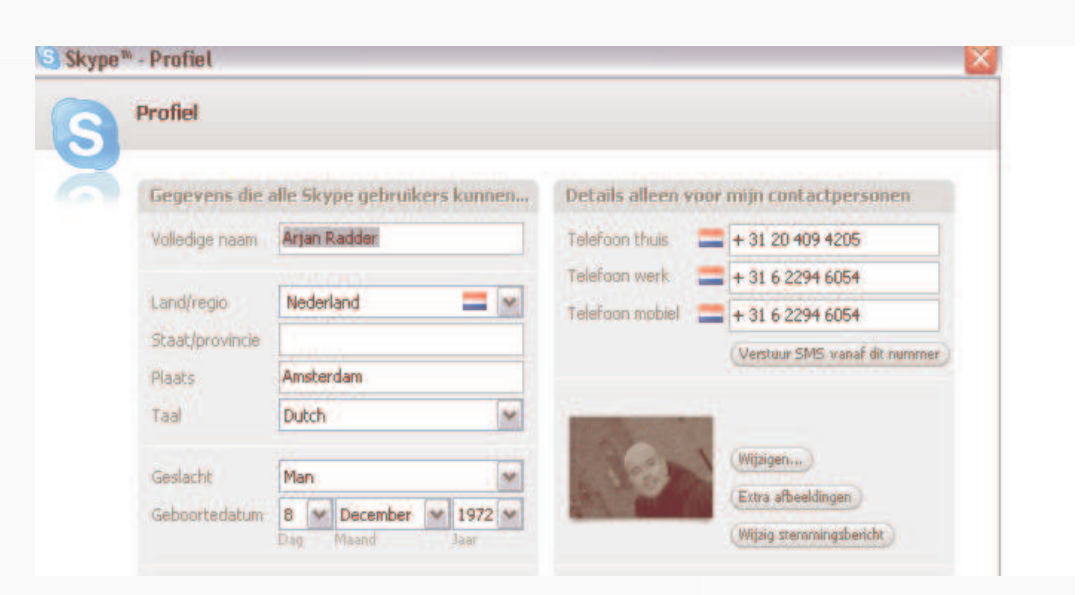

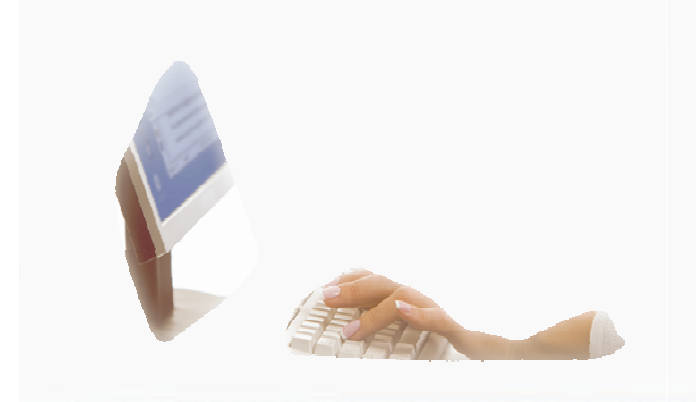

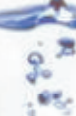

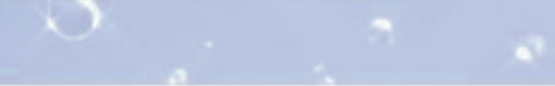

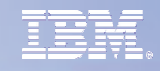

### **And here**

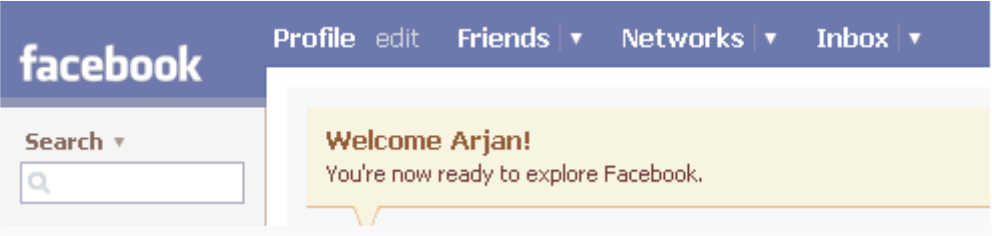

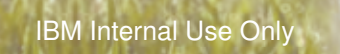

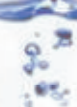

### **I a m p a r t o f t his s o cial c o m m u nit y**

 $\lambda$ 

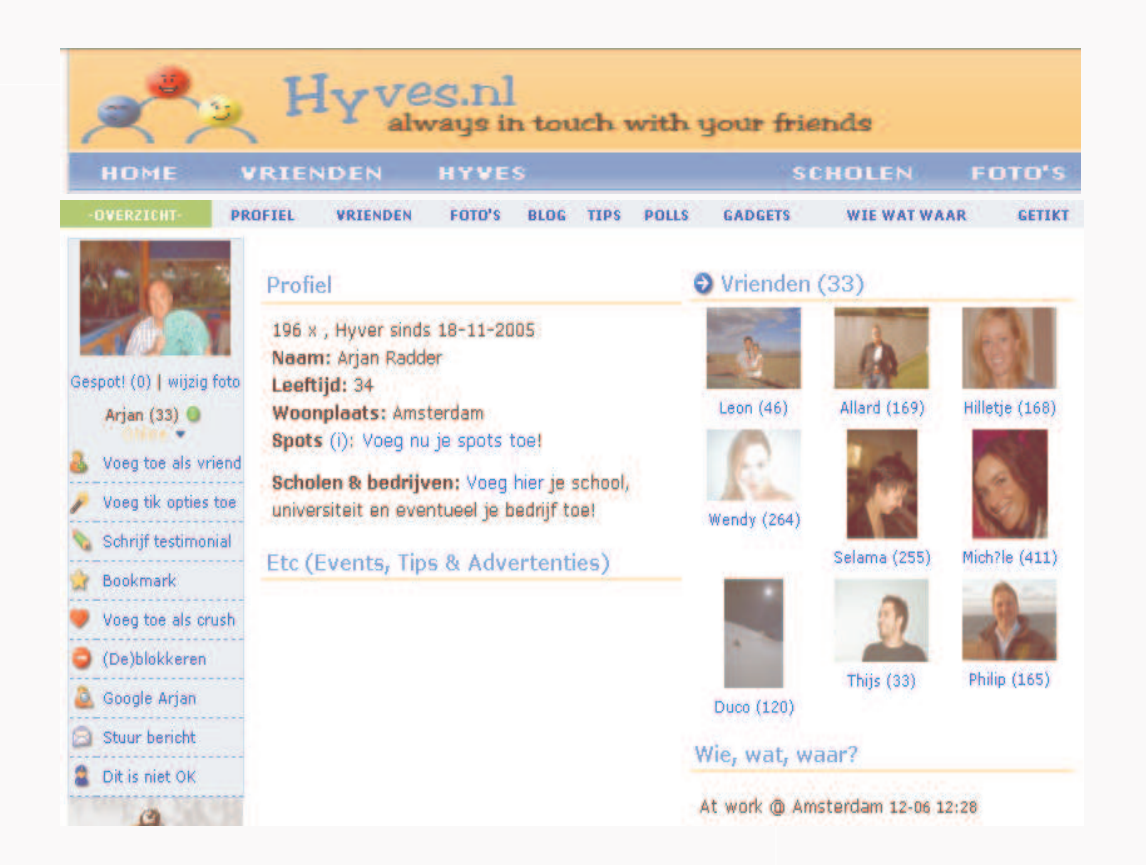

Ş.  $\mathcal{C}_{\infty}^{\omega}$ 

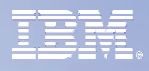

### **And of these professional communities**

 $\sim$   $\sim$ 

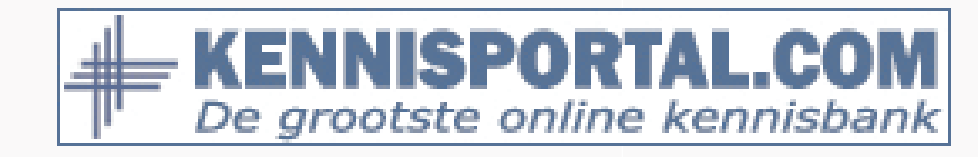

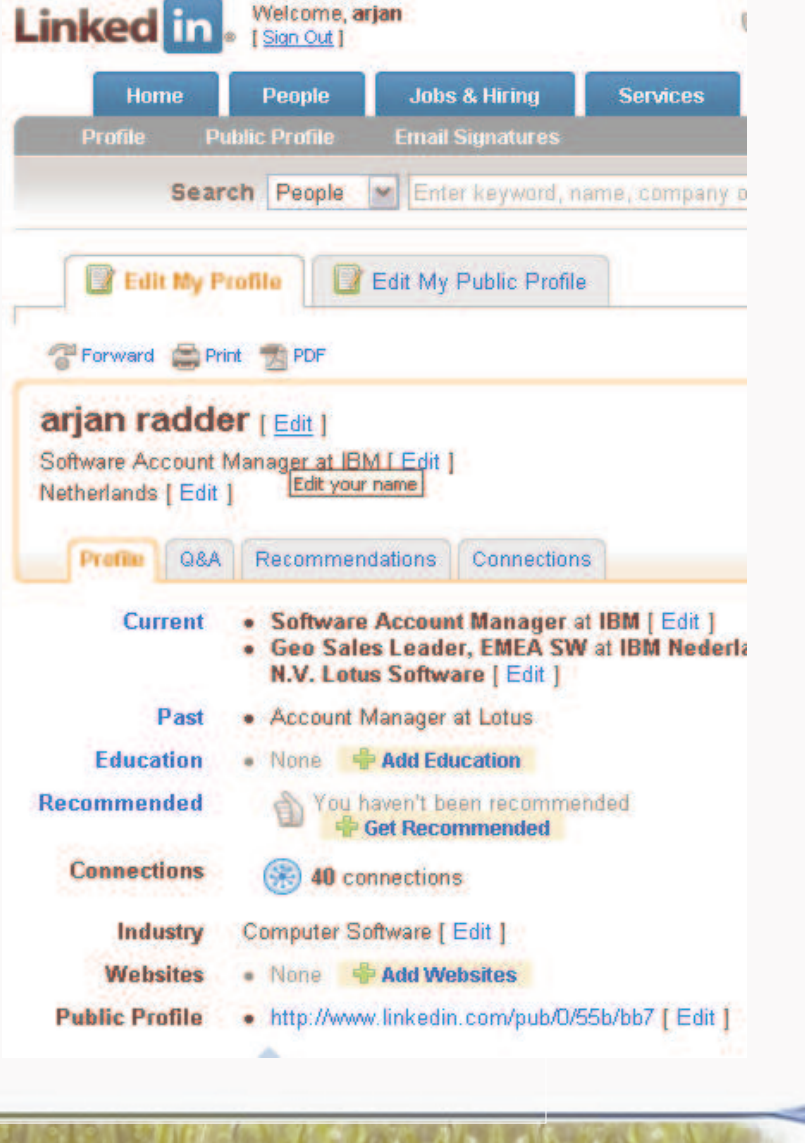

IBM Internal Use Only

ä Jo 65.

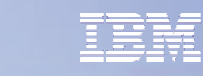

### **And of course I have a virtual id e n tit y**

 $\sim$ 

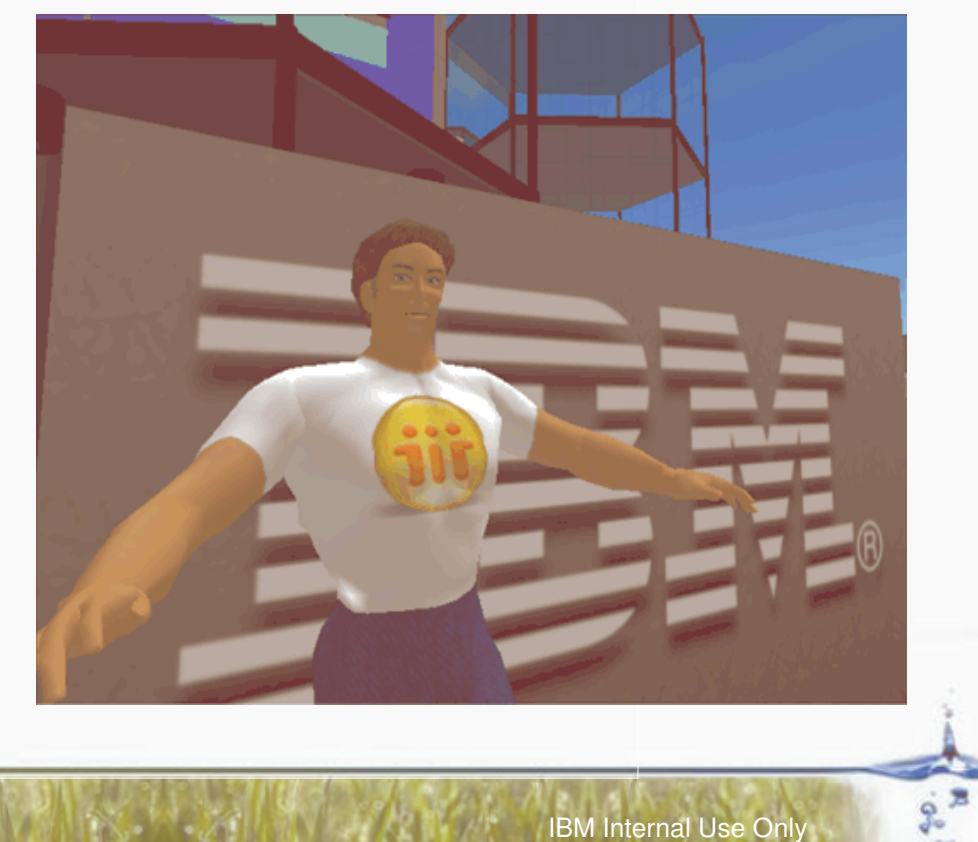

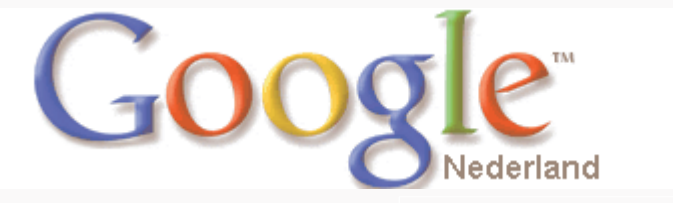

**Second** 

### **Andwit haccesst ot hese4t ools I c an**answer ANY question in less then 30 **minut es**

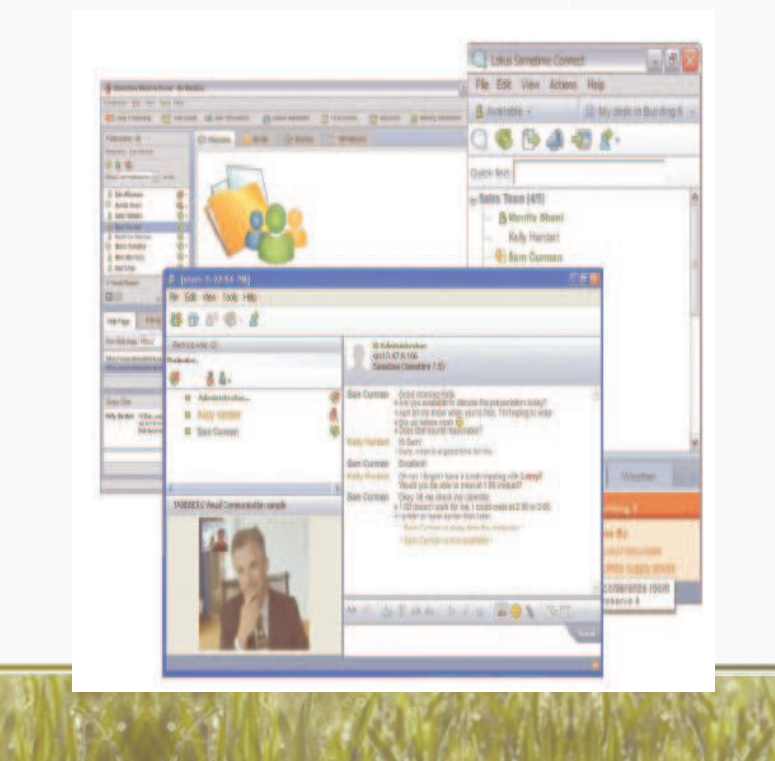

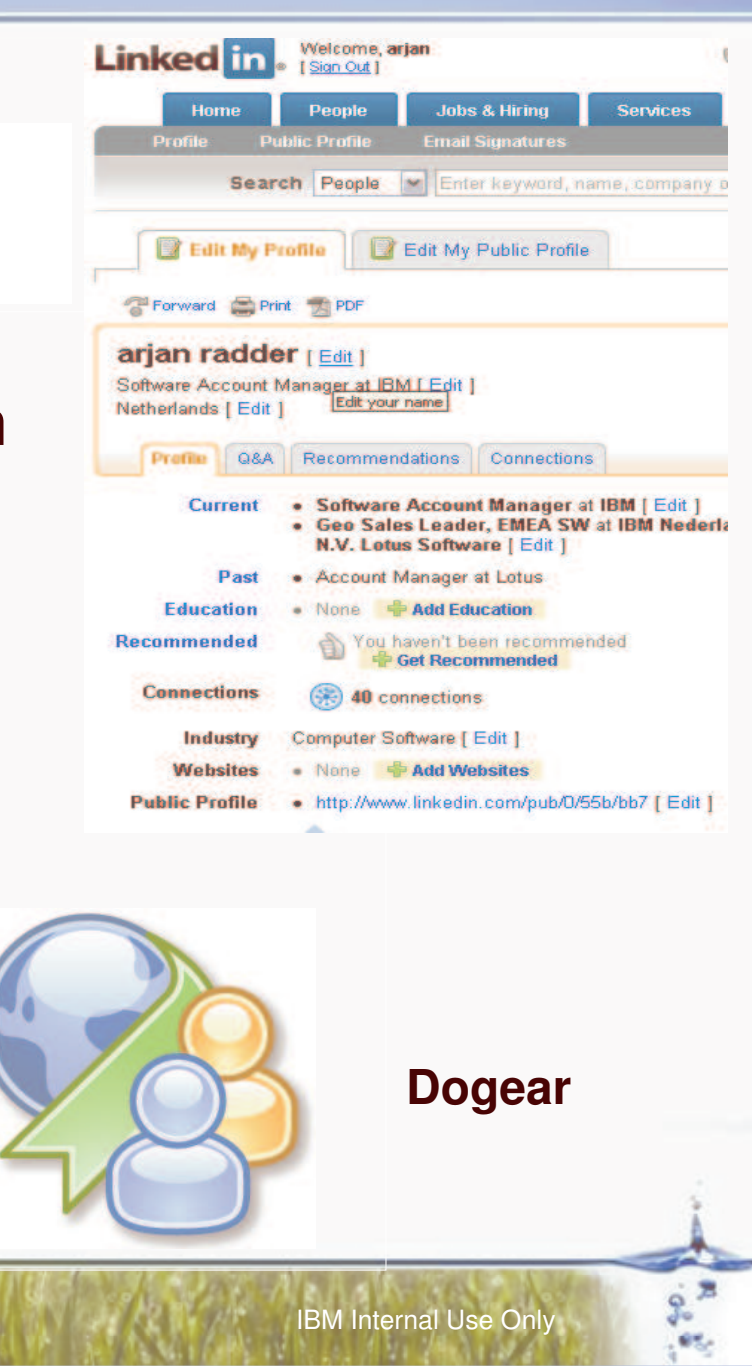

### **Agenda**

**E** Introduction

 $\sqrt{2}$ 

- **Social Software in Business**
- $\blacksquare$ **Examples**
- $\mathbf{r}$ **More information**

ö

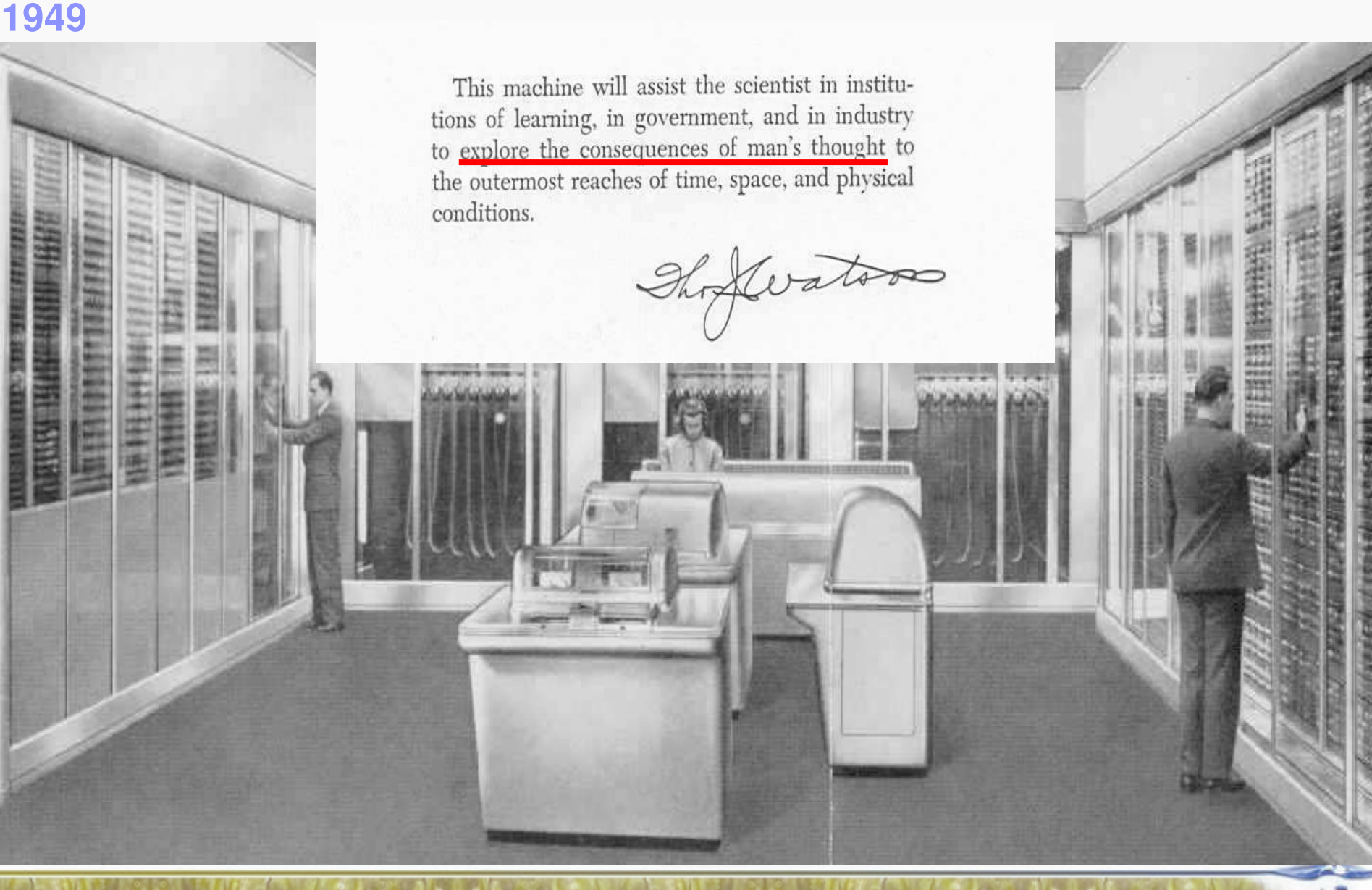

 $\lambda$ 

#### IB M Internal Use Only

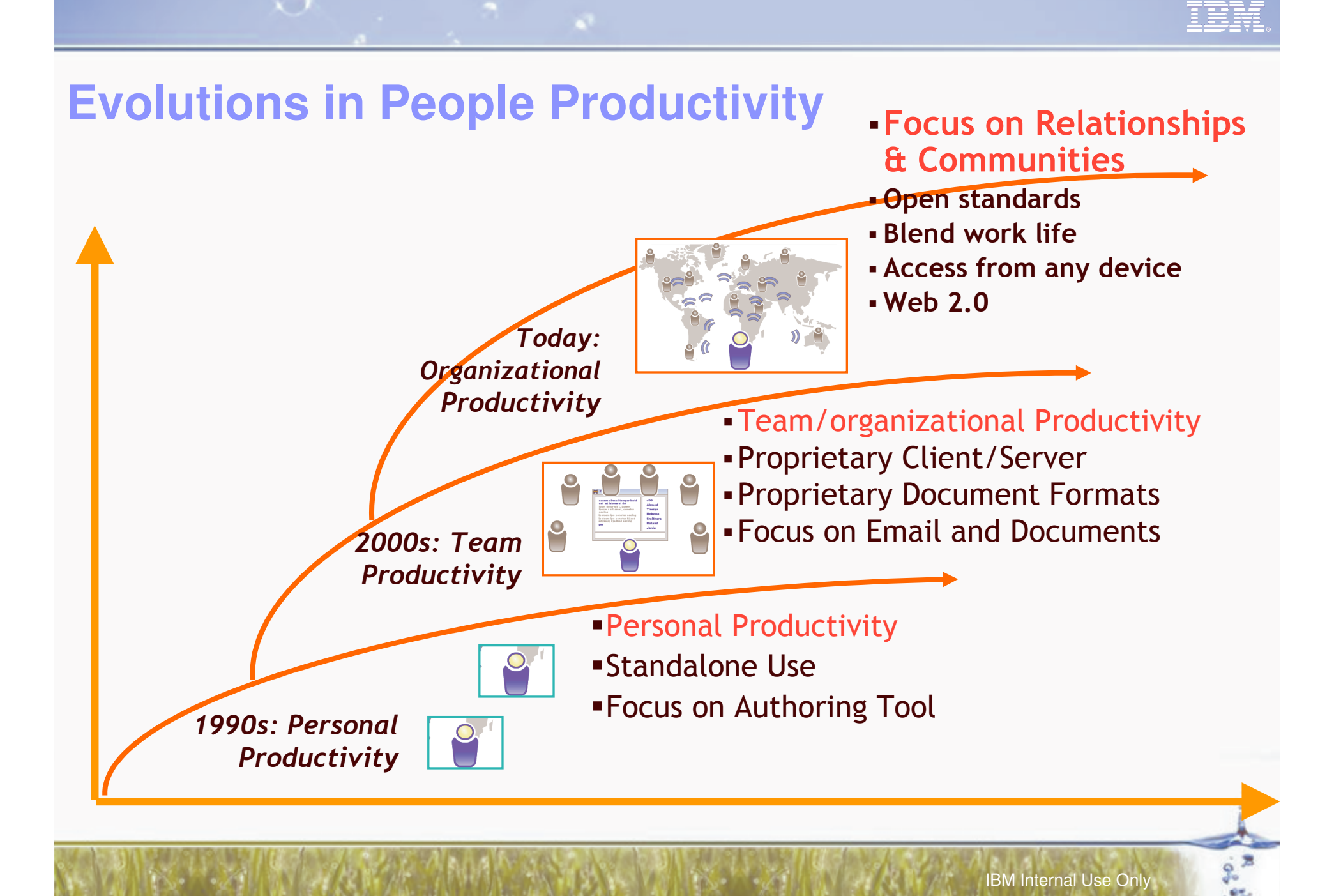

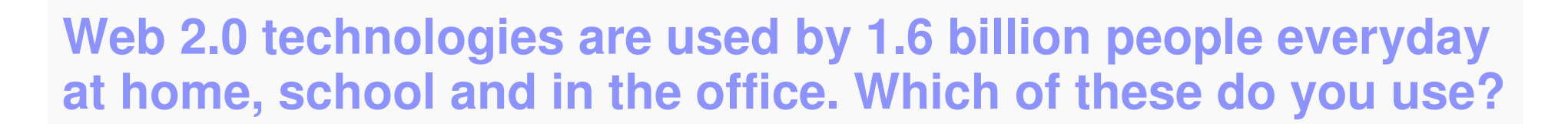

**ACCO** 

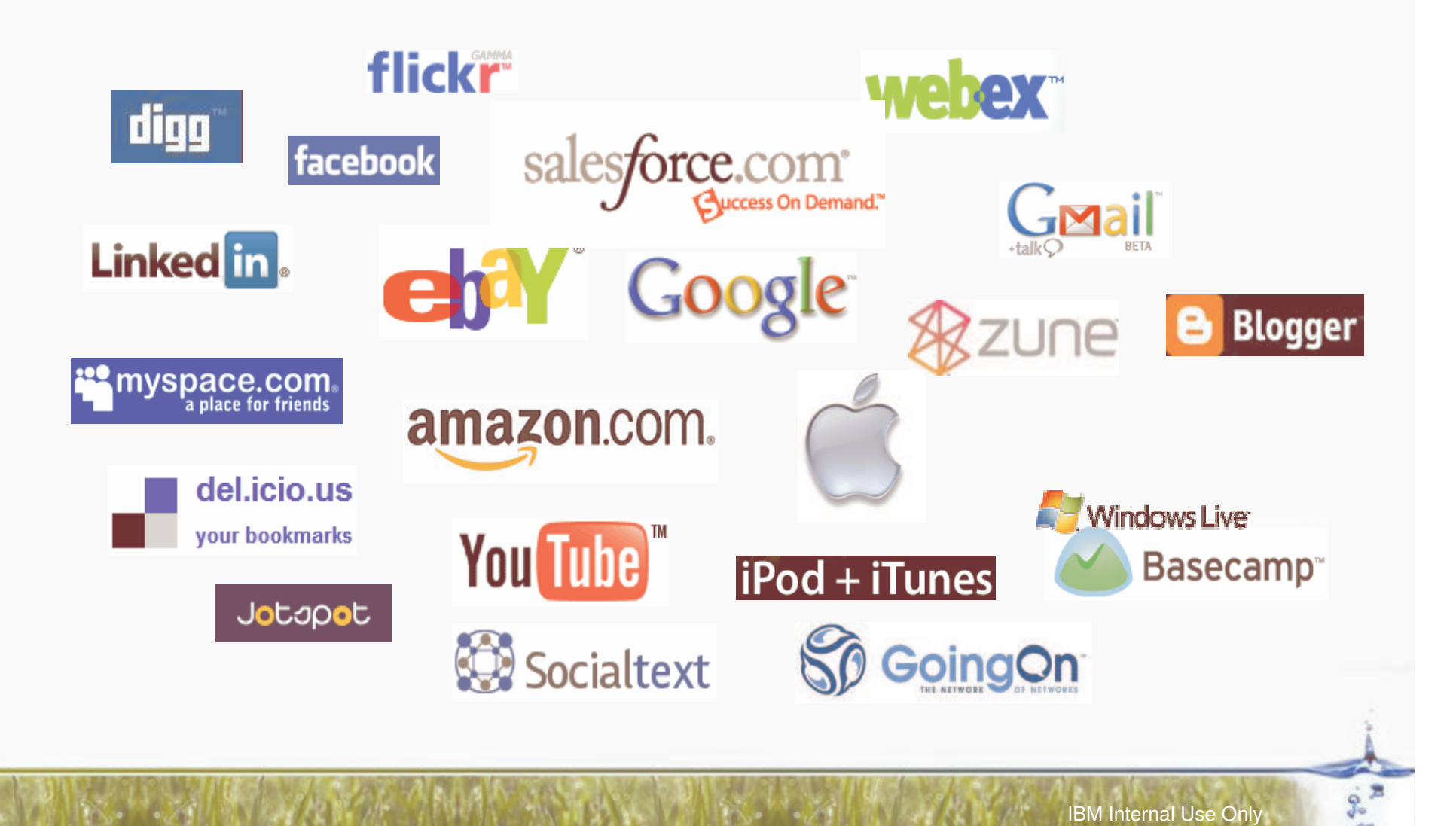

### **But don´t use these for your business…**

**Public web 2.0 platforms can not be managed, secured, monitored, mined and can not be controlled for regulatory compliance!**

 $\sqrt{ }$ 

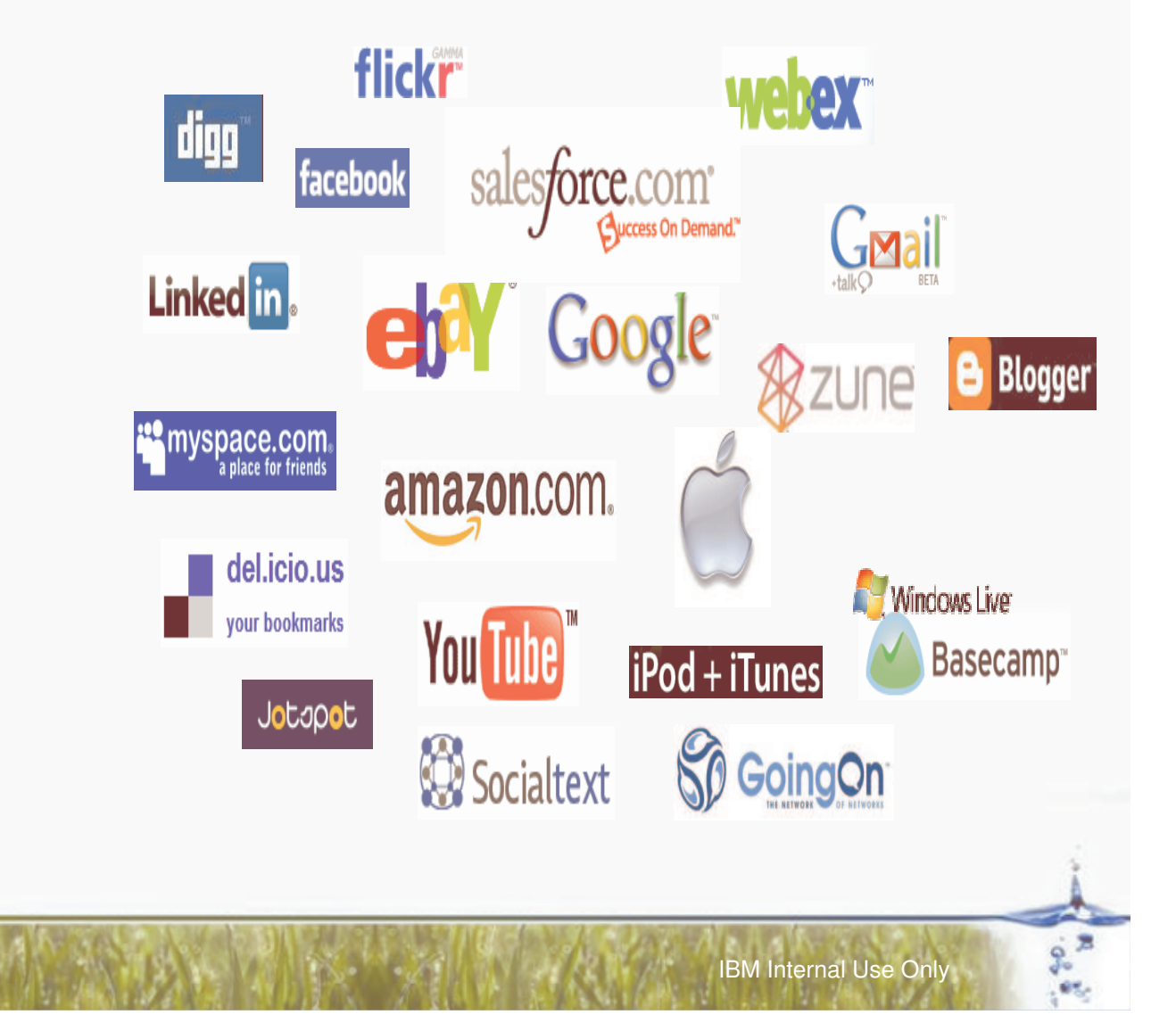

### **CEOs are predicting that the next big idea can easily come from outside the company**

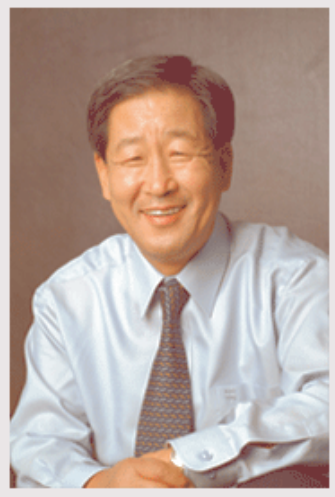

CEO

... Mr. N. H. Kim

 $\sqrt{ }$ 

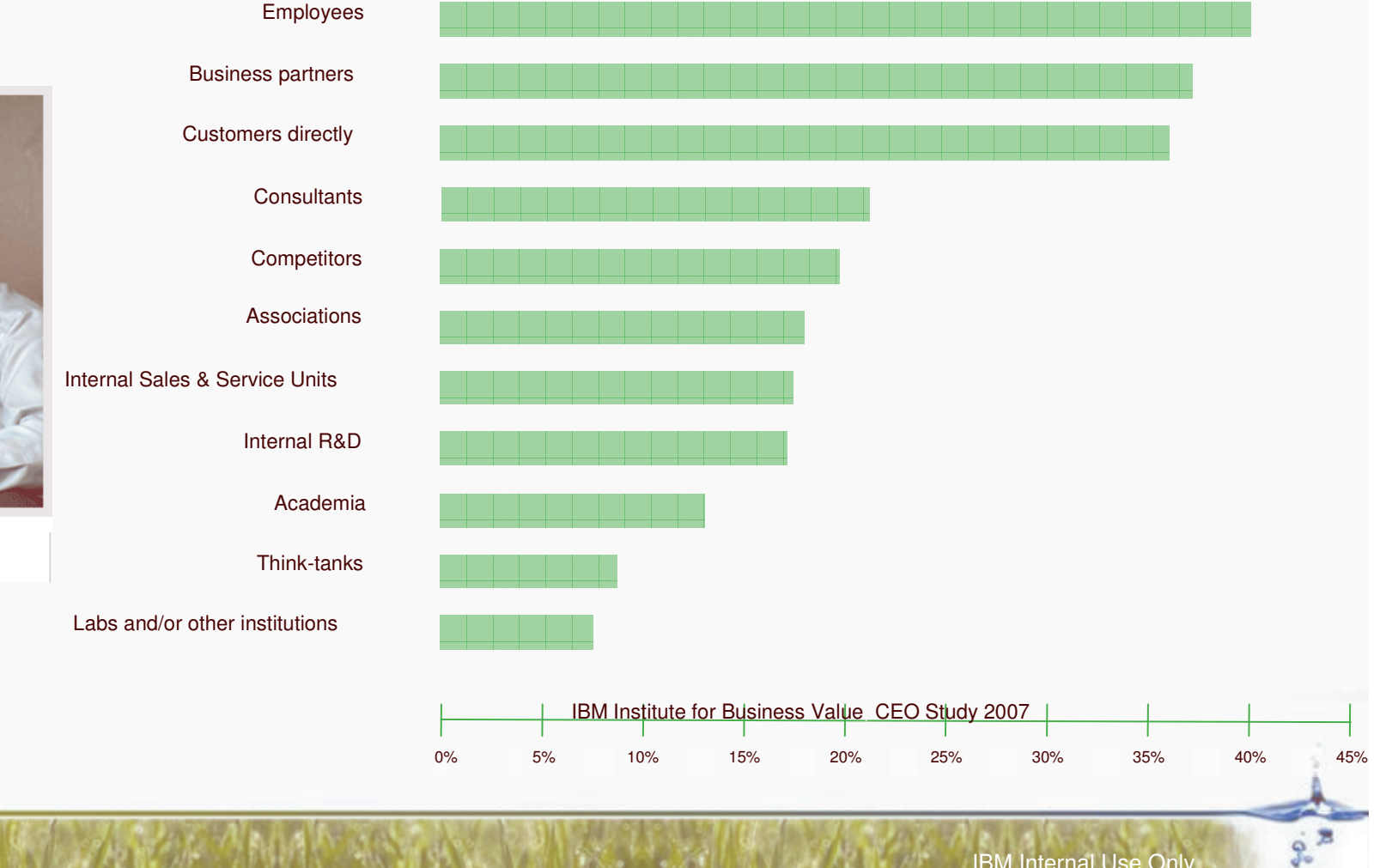

### **Agenda**

**E** Introduction

 $\sqrt{ }$ 

- **Social Software in Business**
- **Examples**
- **More information**

۰

### **So they also started adopting new ways of massor organic collaboration**

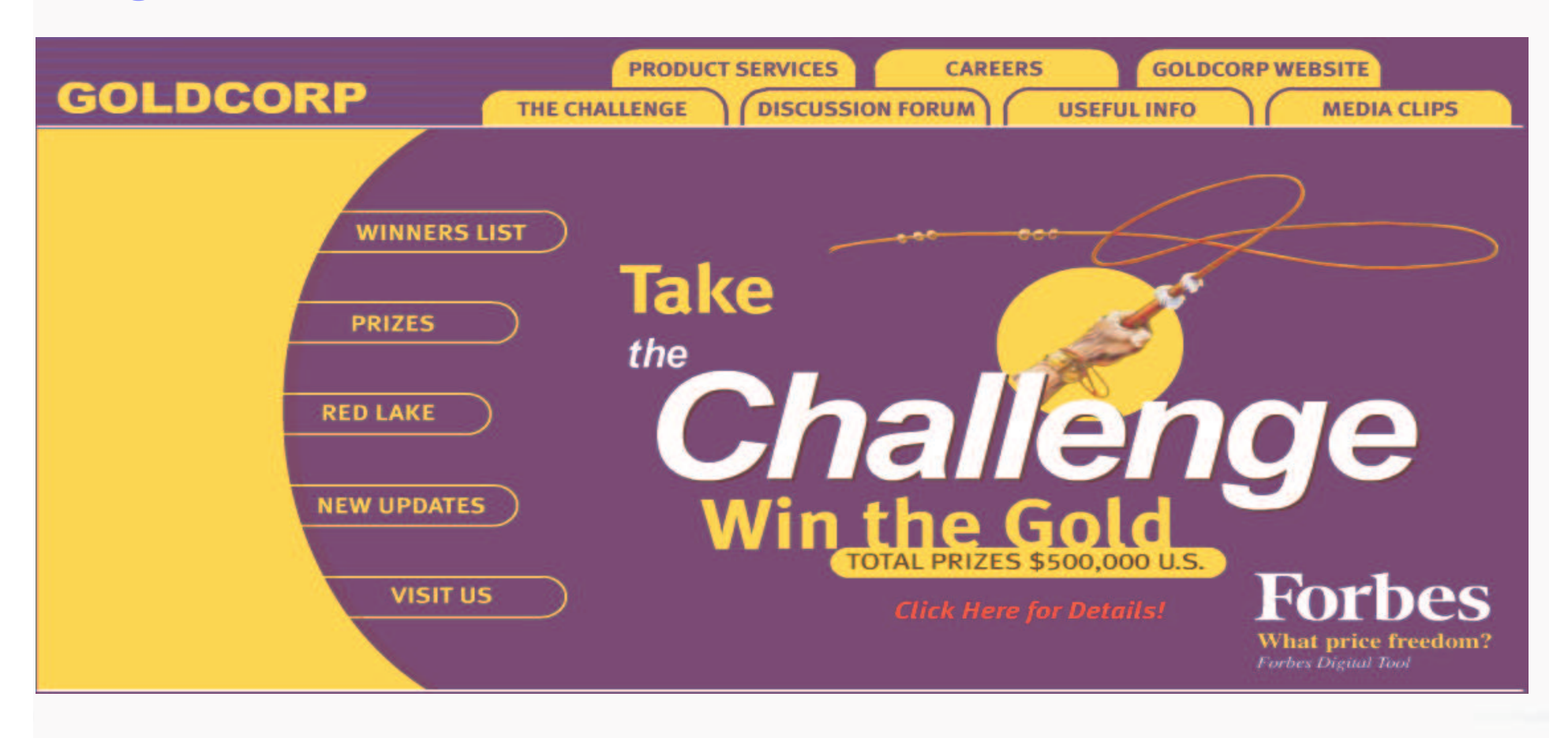

#### **www.Goldcorpchallenge.com**

 $\sqrt{ }$ 

ä

### **125.000 people help Proctor& Gamble with research for cash rewards**

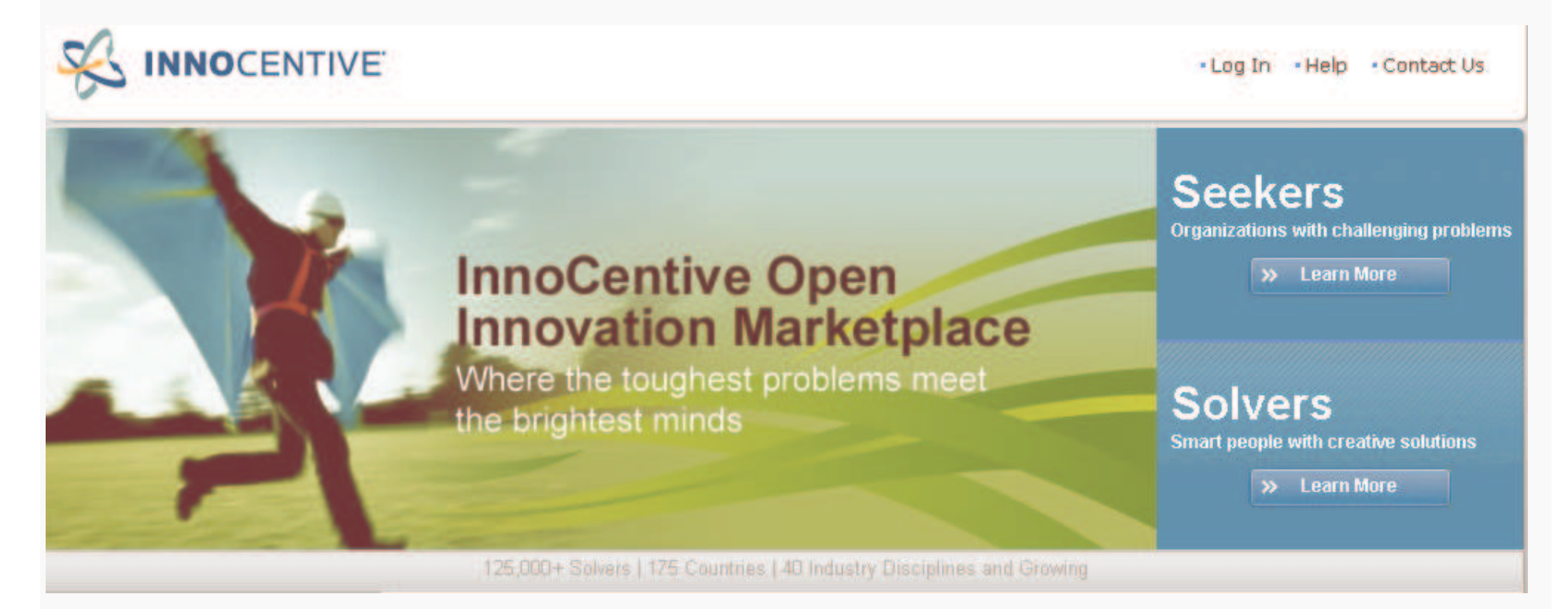

**www.Innocentive.com**

**ACCO** 

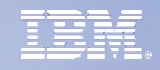

### **And new companies arise for ánd from the people**

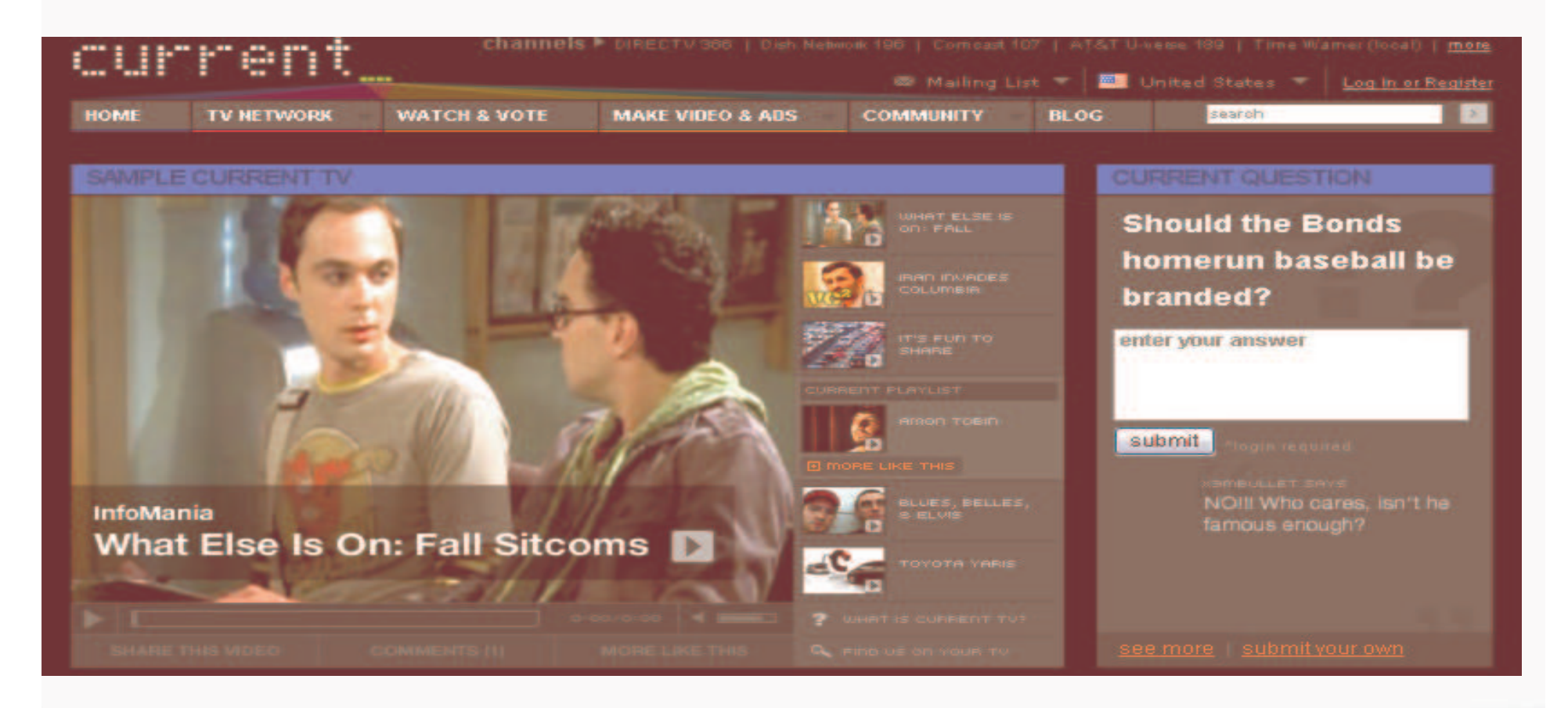

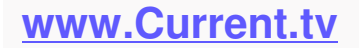

 $\sqrt{2}$ 

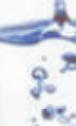

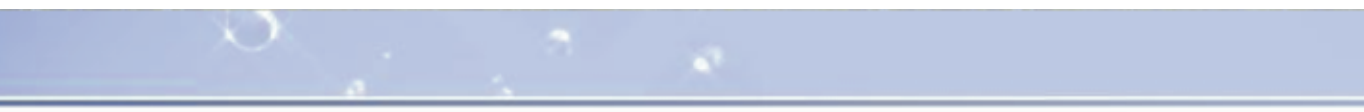

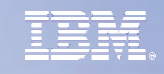

### **TomTom**

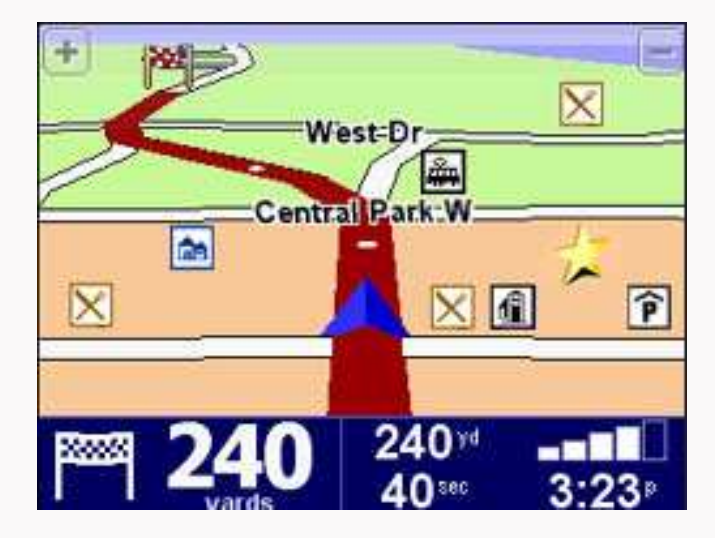

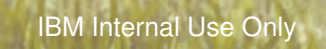

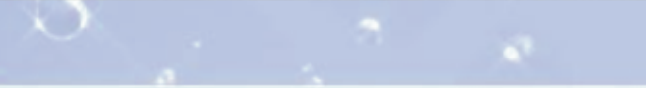

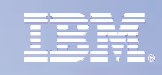

### **Ziggo**

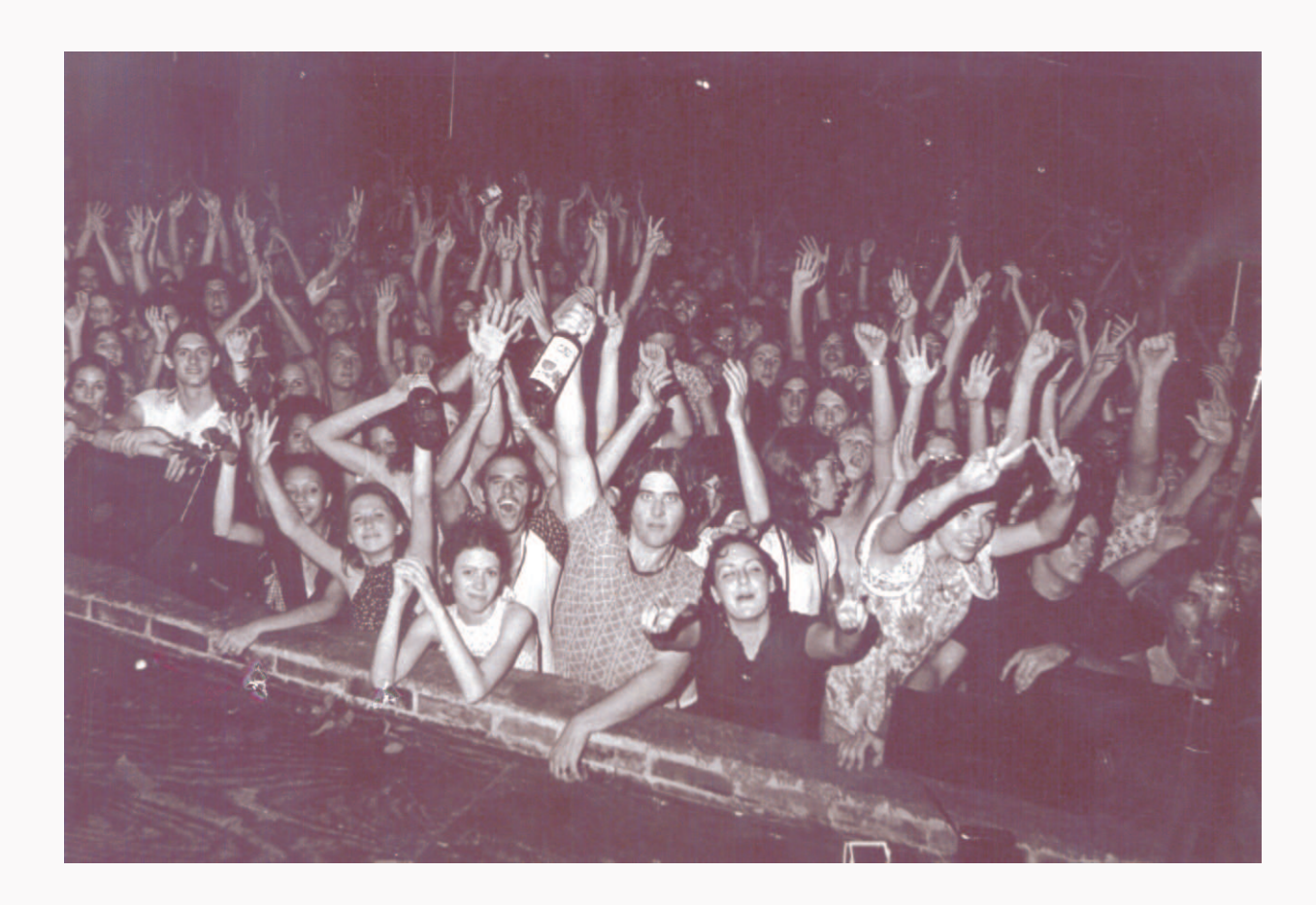

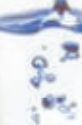

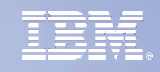

### **Naturally 7**

 $\sim$ 

#### www.youtube.com/watch?v=AF-KagTq7qY

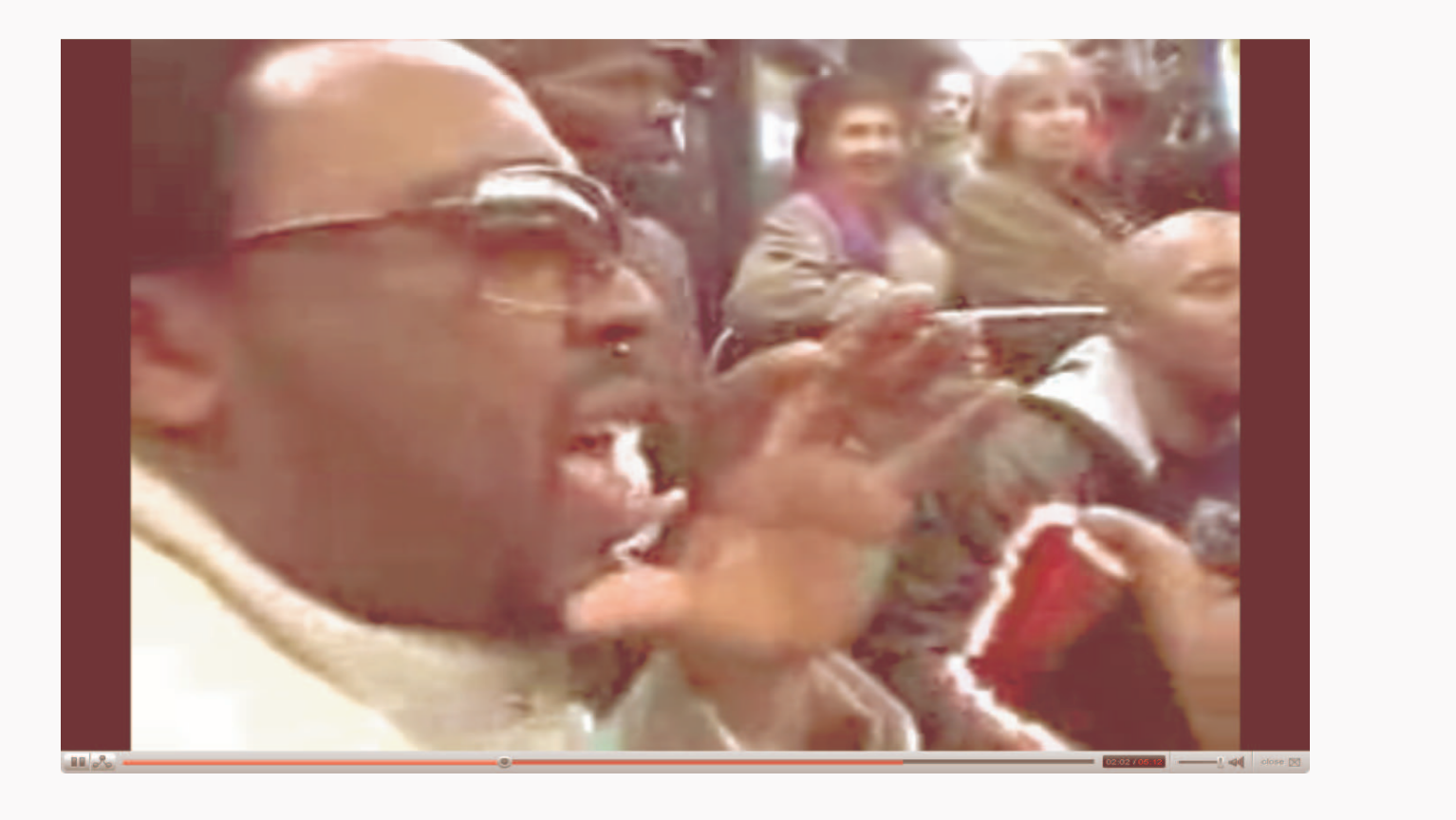

۵

#### *The Water Cooler Is Now On The Web*

**"KPMG set up an alumni network, signing up around 10,000 former and current employees. On the right-hand side, each member has <sup>a</sup> profile box, just like on Facebook, which they update with photos, information about their job or home life, and <sup>a</sup> list of contacts. Each member builds <sup>a</sup>** contact list by searching on the service for people who are already signed up or eligible to join. **KPMG credits the network with helping it hire 137 former employees, or around 16% of the** company's total hires, since the service started, up from 72 people in the three months prior"

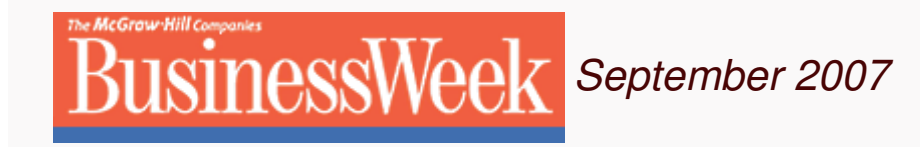

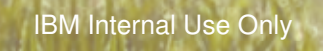

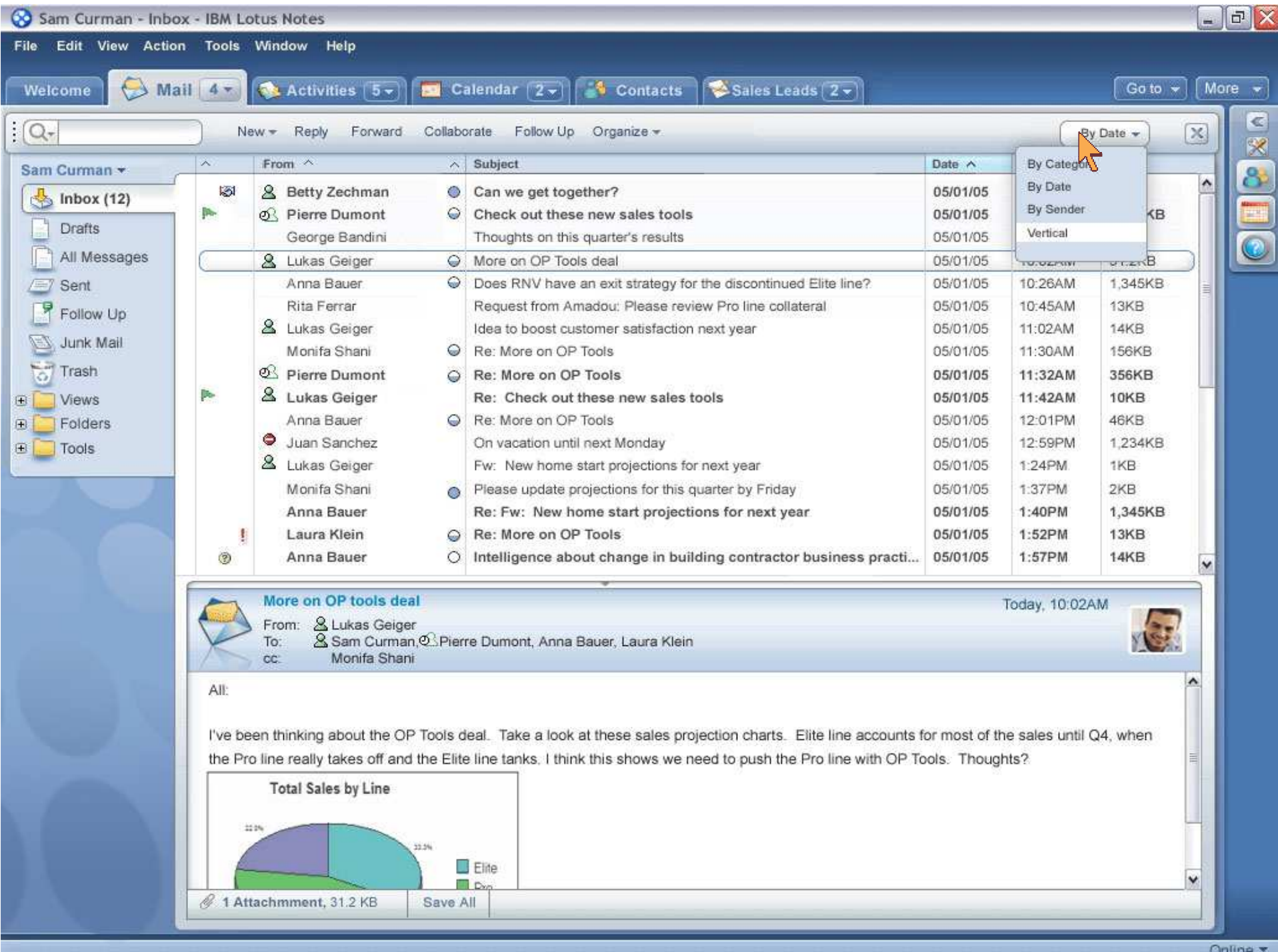

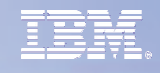

### **Get customers to help define the best new product strategy**

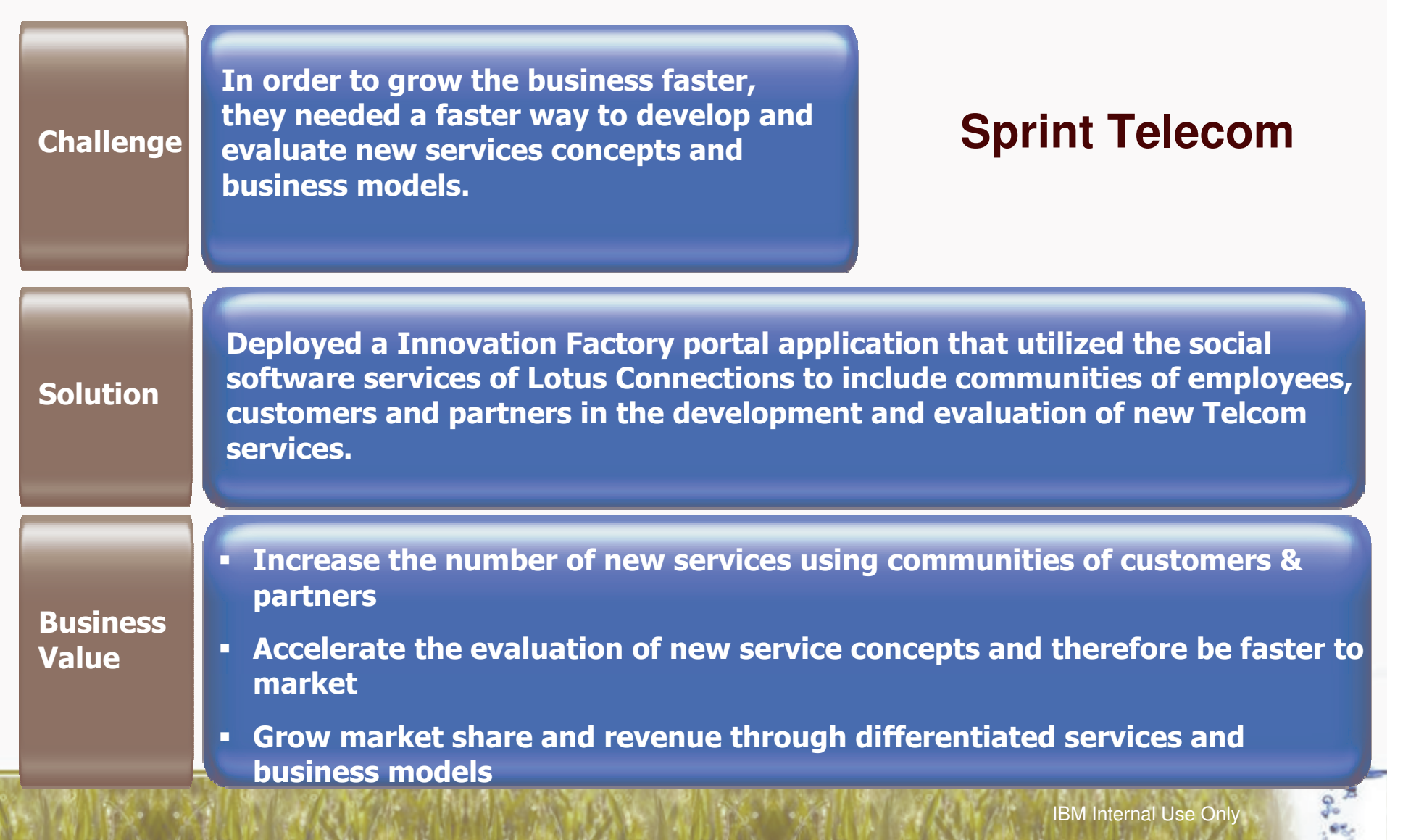

### **Work together with enhousiastic volounteerd from all over the world**

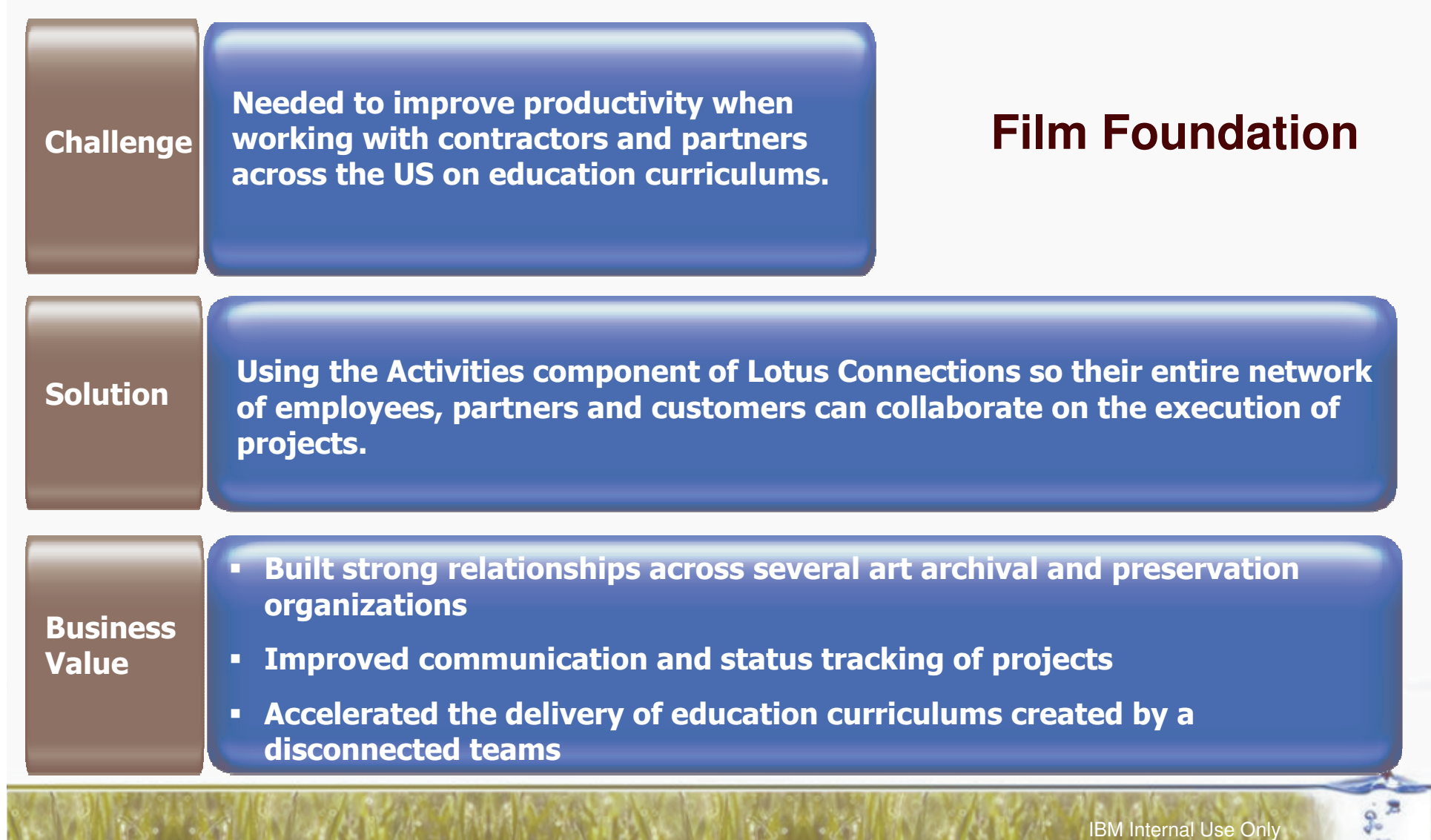

#### **Turn <sup>a</sup> 1.0 site into <sup>a</sup> 2.0 site to increase visits, stickiness, user satisfaction and recurring visits**

 $\lambda$ 

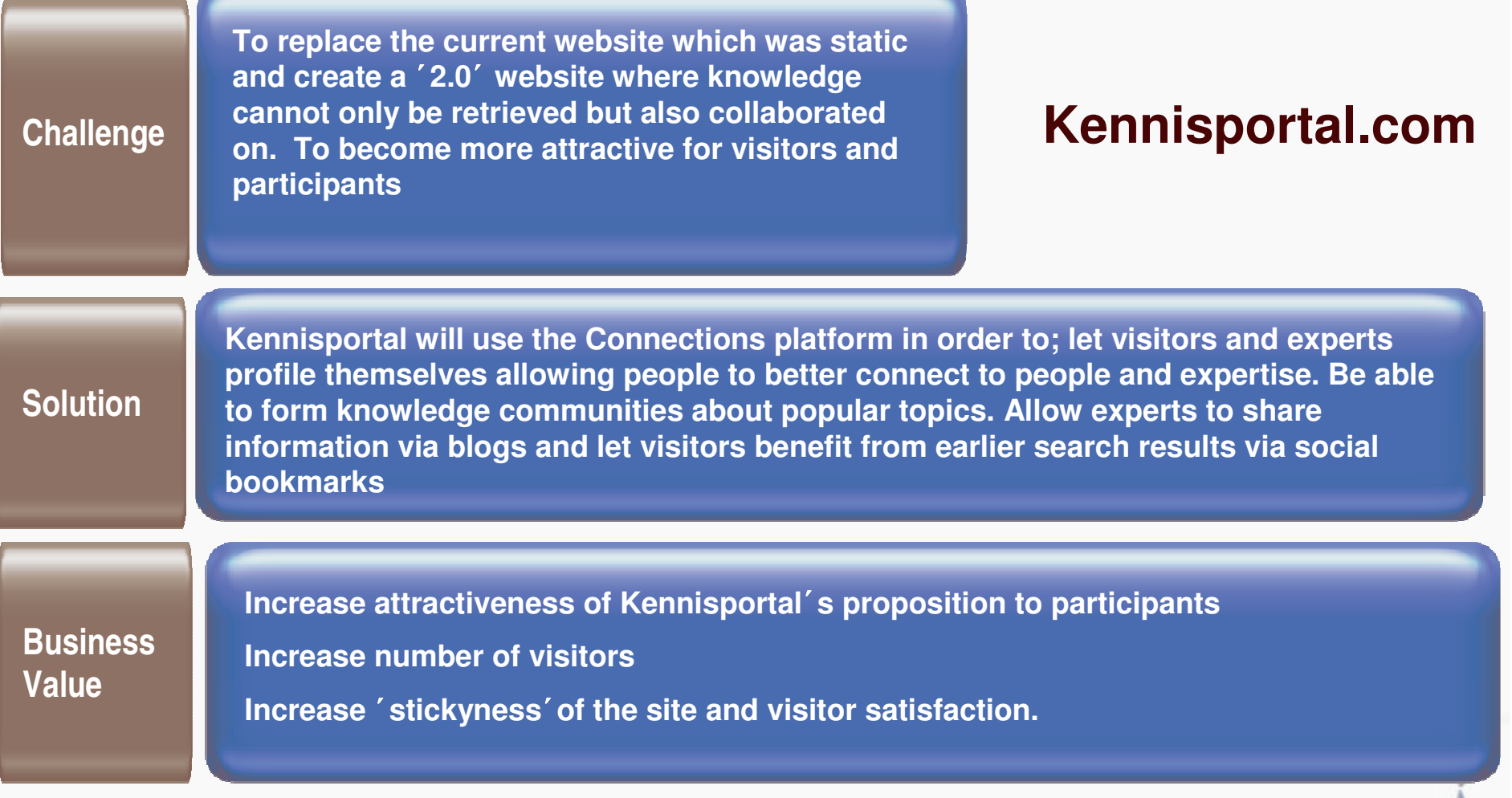

### **Many more interesting examples and thoughts in this report:**

#### Web 2.0 and the Corporation

#### **Thought Leadership Roundtable on Digital Strategies**

An executive roundtable series of the Center for Digital Strategies at the Tuck School of Business

The Thought Leadership Roundtable on Digital Strategies recently convened for a discussion on Web 2.0 and the corporation. What is Web 2.0 and what are its implications for corporate strategy? What opportunities do these tools provide for collaboration and customer engagement, and what challenges do they pose? The sessions included business leaders from 3M, BT Global Services, Cisco Systems, Defense Information Systems Agency (DISA), Eastman Chemical, IBM, ING, JPMorgan Chase, Ogilvy, Time Warner Cable, and academics from the Tuck School of Business at Dartmouth.

**Web 2.0 and the Corporation, Tuck School of Business at Dartmouth**

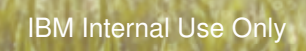

# Social Software is HOT!

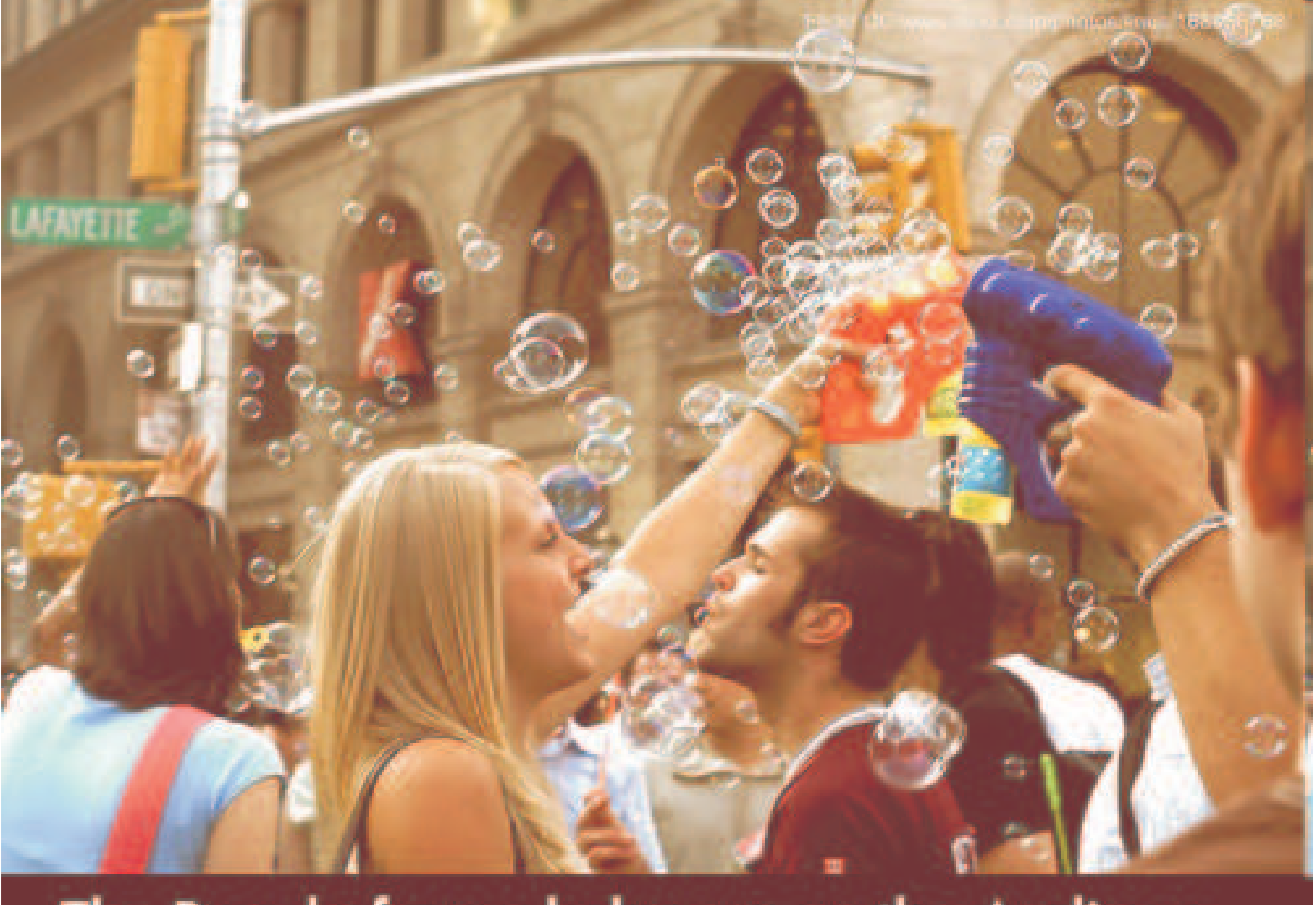

IB M Internal Use Only

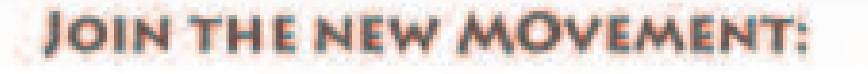

# **POWER TO THE PEOPLE**

### **Agenda**

**E** Introduction

 $\sqrt{2}$ 

- **Social Software in Business**
- **Examples**
- **More information**

ö

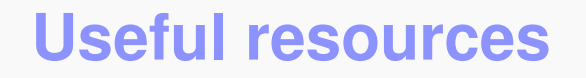

**http://www.wikinomics.com/**

**Web 2.0 and the Corporation, Report**

**http://web2.socialcomputingmagazine.com/**

**http://www.oreilly.com/pub/a/oreilly/tim/news/2005/09/30/what-is-web-20.html**

**http://en.wikipedia.org/wiki/Web\_2http://www.wikinomics.com/**

**www.ibm.com/lotus/connections**

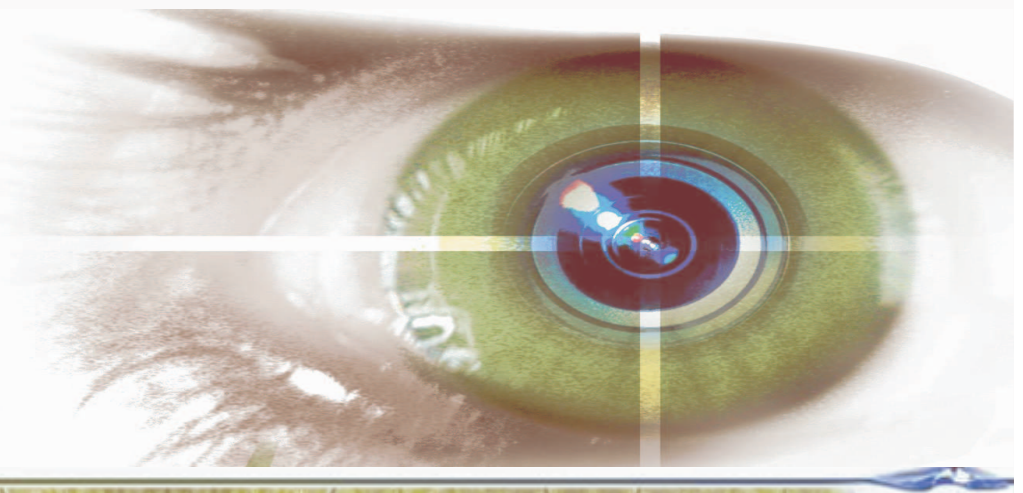

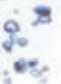

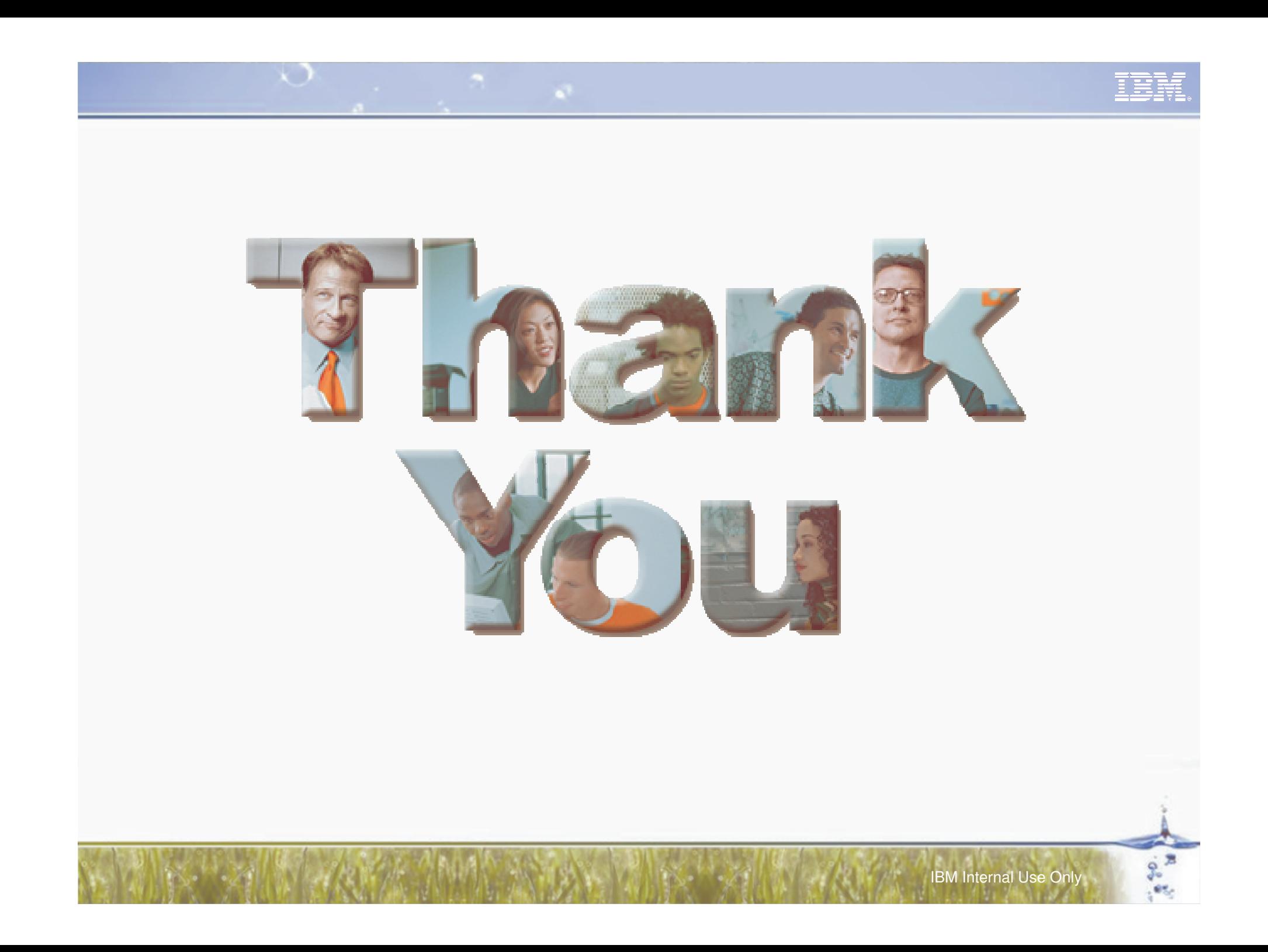